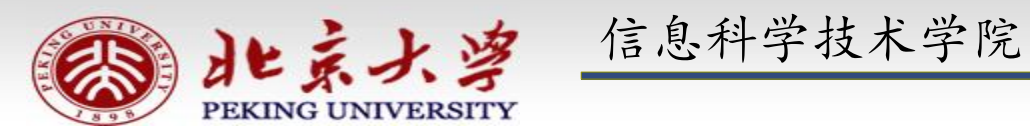

# 程序设计实习

郭炜 微博 http://weibo.com/guoweiofpku http://blog.sina.com.cn/u/3266490431 刘家瑛 微博 http://weibo.com/pkuliujiaying

1

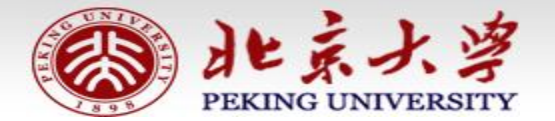

信息科学技术学院《程序设计实习》 郭炜 刘家瑛

## 标准模板库STL

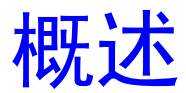

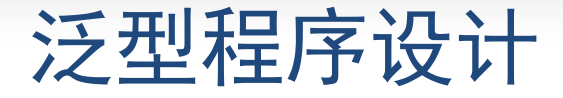

C++ 语言的核心优势之一就是便于软件的重用

C++中有两个方面体现重用:

1.面向对象的思想:继承和多态,标准类库

2.泛型程序设计(generic programming) 的思想: 模板机 制,以及标准模板库 STL

泛型程序设计

简单地说就是使用模板的程序设计法。

将一些常用的数据结构(比如链表, 数组, 二叉树) 和算法(比如排序,查找)写成模板,以后则不论数据 结构里放的是什么对象,算法针对什么样的对象,则都 不必重新实现数据结构,重新编写算法。

标准模板库 (Standard Template Library) 就是一 些常用数据结构和算法的模板的集合。

有了STL,不必再写大多的标准数据结构和算法, 并且可获得非常高的性能。

### STL中的基本的概念

- 容器:可容纳各种数据类型的通用数据结构,是类模板
- 迭代器:可用于依次存取容器中元素,类似于指针

算法:用来操作容器中的元素的函数模板

- sort()来对一个vector中的数据进行排序
- find()来搜索一个list中的对象

算法本身与他们操作的数据的类型无关,因此他们可以在从简单数组到 高度复杂容器的任何数据结构上使用。

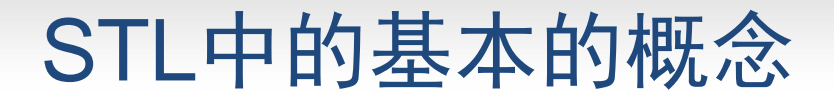

### int array[100];

该数组就是容器,而 int \* 类型的指针变量就可以作为迭代器, sort 算法可以作用于该容器上,对其进行排序:

sort(array,array+70); //将前70个元素排序

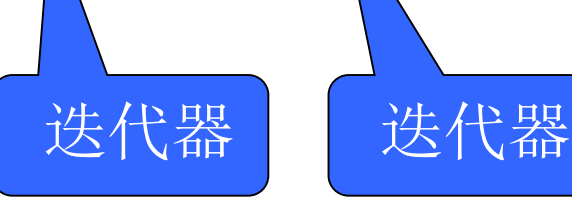

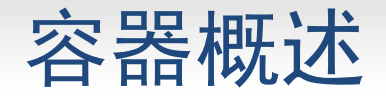

- 可以用于存放各种类型的数据(基本类型的变量,
- 对象等)的数据结构,都是类模版,分为三种:

1)顺序容器

```
vector, deque, list
```
2)关联容器

```
set, multiset, map, multimap
3)容器适配器
```
stack, queue, priority\_queue

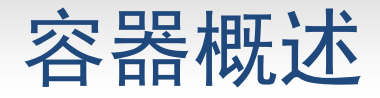

对象被插入容器中时,被插入的是对象的一个复制 品。许多算法,比如排序,查找,要求对容器中的元 素进行比较,有的容器本身就是排序的,所以,放入 容器的对象所属的类,往往还应该重载 == 和 < 运算 符。

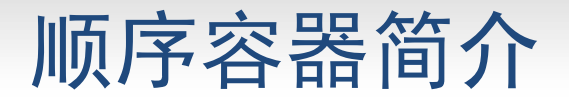

- 容器并非排序的,元素的插入位置同元素的值无关。
- 有vector,deque,list 三种
- vector 头文件〈vector〉

动态数组。元素在内存连续存放。随机存取任何元素都能在常数时 间完成。在尾端增删元素具有较佳的性能(大部分情况下是常数时间)。

$$
\begin{array}{|c|c|c|c|c|} \hline & {\sf A}_0 & {\sf A}_1 & {\sf A}_2 & \dots & {\sf A}_n \hline \end{array}
$$

## 顺序容器简介

#### deque 头文件 <deque>

双向队列。元素在内存连续存放。随机存取任何元素都能在常数时 间完成(但次于vector)。在两端增删元素具有较佳的性能(大部分情况下 是常数时间)。

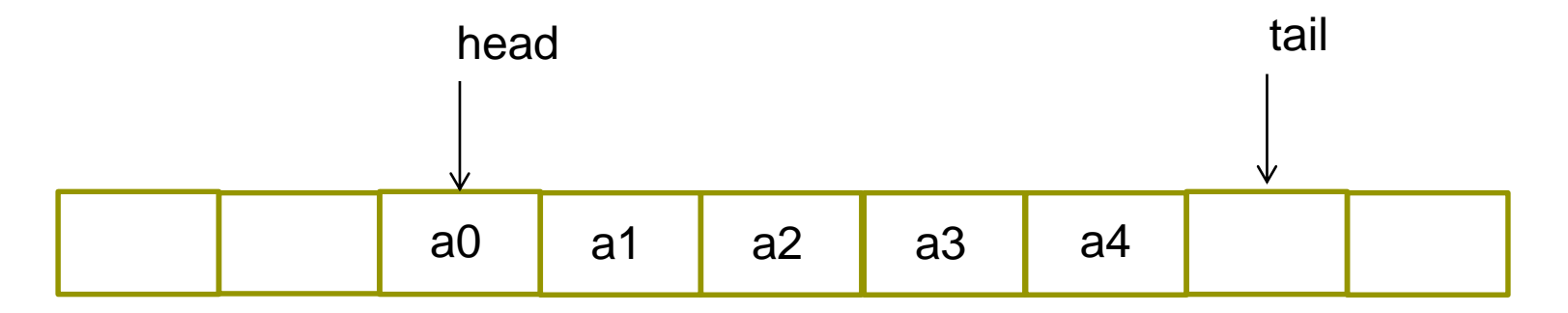

## 顺序容器简介

#### ● deque 头文件 <deque>

双向队列。元素在内存连续存放。随机存取任何元素都能在常数时 间完成(但次于vector)。在两端增删元素具有较佳的性能(大部分情况下 是常数时间)。

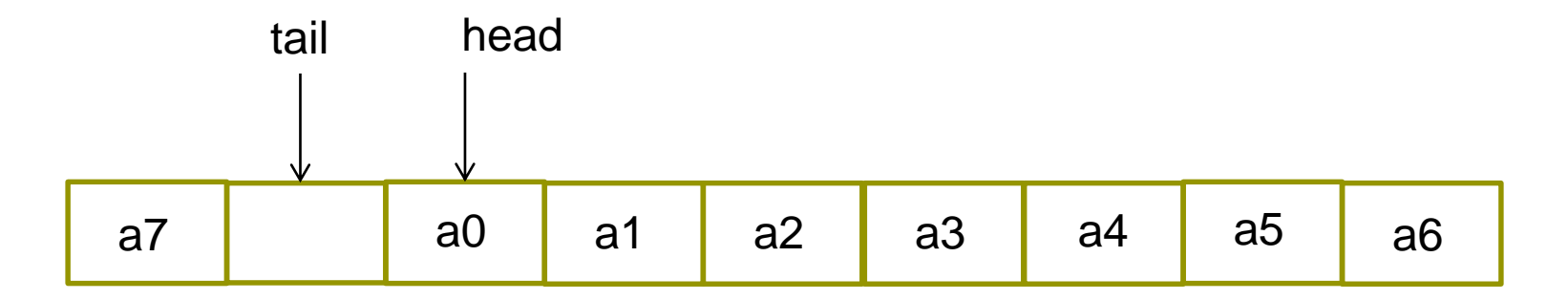

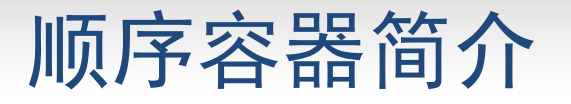

#### ● list 头文件 <list>

双向链表。元素在内存不连续存放。在任何位置增删元素都能在常 数时间完成。不支持随机存取。

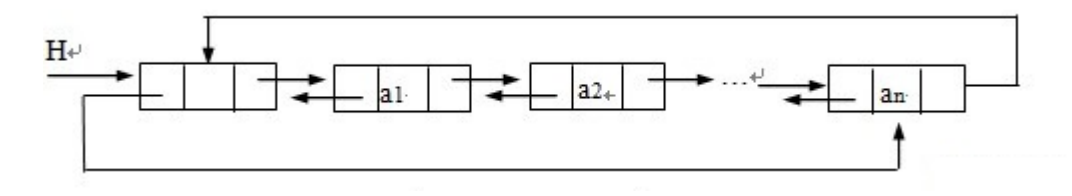

## 关联容器简介

- 元素是排序的
- 插入任何元素,都按相应的排序规则来确定其位置
- 在查找时具有非常好的性能
- 通常以平衡二叉树方式实现,插入和检索的时间都是 O(log(N))
- set/multiset 失文件 <set>

set 即集合。set中不允许相同元素,multiset中允许存在相同的元素。

● map/multimap 头文件 <map>

**13** map与set的不同在于map中存放的元素有且仅有两个成员变量,一个名 为first,另一个名为second, map根据first值对元素进行从小到大排序, 并可快速地根据first来检索元素。 map同multimap的不同在于是否允许相同first值的元素。

## 容器适配器简介

#### stack :头文件 <stack>

栈。是项的有限序列,并满足序列中被 删除、检索和修改的项只能是最近插入 序列的项(栈顶的项)。后进先出。

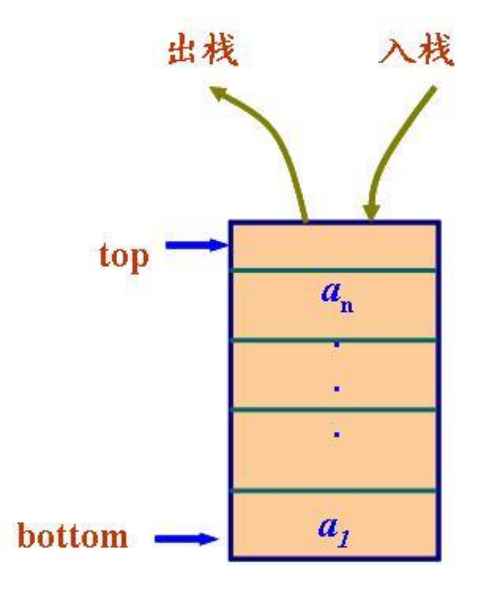

## 容器适配器简介

queue 头文件 <queue>

队列。插入只可以在尾部进行, 删除、检索和修改只允许从头 部进行。先进先出。

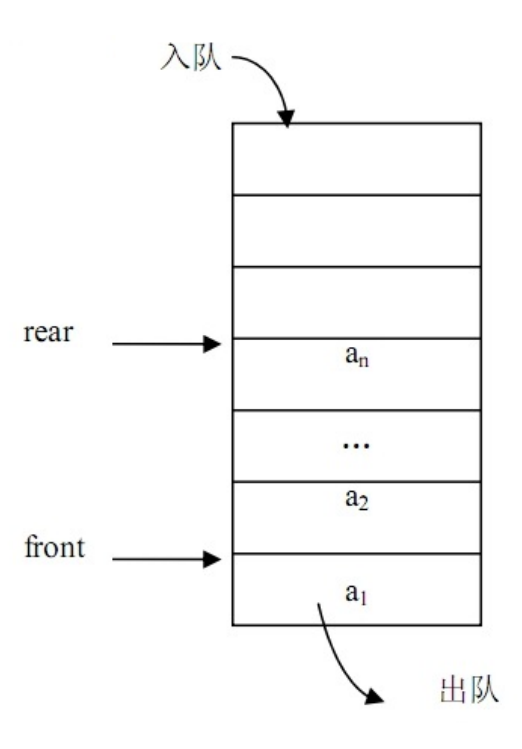

● priority\_queue 头文件 <queue>

优先级队列。最高优先级元素总是第一个出列

### 顺序容器和关联容器中都有的成员函数

- begin 返回指向容器中第一个元素的迭代器
- end 返回指向容器中最后一个元素后面的位置的迭代器
- rbegin 返回指向容器中最后一个元素的迭代器
- rend 返回指向容器中第一个元素前面的位置的迭代器
- erase 从容器中删除一个或几个元素
- clear 从容器中删除所有元素

### 顺序容器的常用成员函数

front :返回容器中第一个元素的引用 back : 返回容器中最后一个元素的引用 push back : 在容器末尾增加新元素 pop\_back : 删除容器末尾的元素

erase :删除迭代器指向的元素(可能会使该迭代器失效), 或 删除一个区间,返回被删除元素后面的那个元素的迭代器

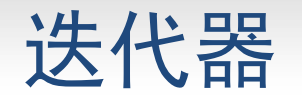

- 用于指向顺序容器和关联容器中的元素
- 迭代器用法和指针类似
- 有const 和非 const两种
- 通过迭代器可以读取它指向的元素
- 通过非const迭代器还能修改其指向的元素

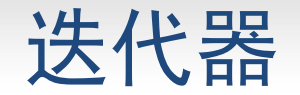

## 定义一个容器类的迭代器的方法可以是: 容器类名::iterator 变量名; 或:

容器类名::const\_iterator 变量名;

访问一个迭代器指向的元素:

\* 迭代器变量名

### 迭代器

迭代器上可以执行 ++ 操作, 以使其指向容器中的下一个元素。 如果迭代器到达了容器中的最后一个元素的后面,此时再使用 它,就会出错,类似于使用NULL或未初始化的指针一样。

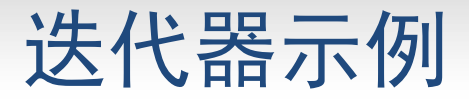

#include <vector> #include <iostream>

using namespace std;

int main() {

vector<int> v; //一个存放int元素的数组, 一开始里面没有元素 v.push\_back $(1)$ ; v.push\_back $(2)$ ; v.push\_back $(3)$ ; v.push\_back $(4)$ ; vector<int>::const\_iterator i; //常量迭代器 for(  $i = v.\text{begin}$ ); $i = v.\text{end}$ (); $+i$ ) cout  $<<$  \* i  $<<$  "."; 输出结果: 1,2,3,4, 4,3,2,1,

 $\cot \ll \text{endl}$ ;

```
vector<int>::reverse_iterator r; //反向迭代器
for( r = v.rbegin();r := v.rend();r++)
     cout << * r<< ",";
\cot \ll \text{end}:
vector<int>::iterator j; //非常量迭代器
for( j = v.\text{begin});j := v.\text{end}();j + + j* j = 100;
for( i = v.\text{begin});i := v.\text{end}();i++)cout << * i << ",";
```
}

输出结果: 1,2,3,4, 4,3,2,1, 100,100,100,100,

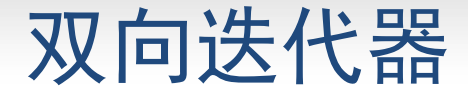

### 若p和p1都是双向迭代器,则可对p、p1可进行以下操作:

- ++p, p++ 使p指向容器中下一个元素
- --p, p-- 使p指向容器中上一个元素
- \* p 取p指向的元素
- $p = p1$  赋值
- p == p1 , p!= p1 判断是否相等、不等

若p和p1都是随机访问迭代器,则可对p、p1可进行以下操作:

- 双向迭代器的所有操作
- p += i 将p向后移动i个元素
- p -= i 将p向向前移动i个元素
- p + i 值为: 指向 p 后面的第i个元素的迭代器
- p i 值为: 指向 p 前面的第i个元素的迭代器 p[i] 值为: p后面的第i个元素的引用
- $\triangleright$  p  $\lt$  p1, p  $\lt$  = p1, p  $\gt$  p1, p  $\gt$  p1

### In-Video Quiz

1. map、set、list、vector、deque这五种容器中,有几种是排序的? A ) 1 B ) 2 C ) 3 D ) 4

2. 下面5种操作, 有几种时间复杂度一定是常数的? (1)在vector尾部增删元素 (2)在关联容器中查找元素 (3)在list中的某一位置增删元素 (4)随机访问vector中的元素 (5)在multimap中插入元素 A) 1 B) 2 C) 3 D)4

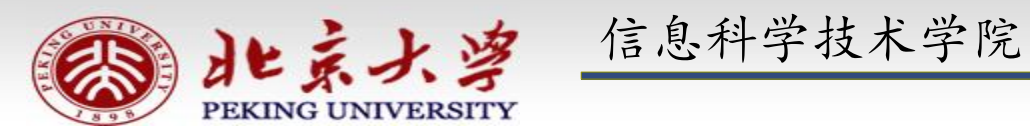

# 程序设计实习

郭炜 微博 http://weibo.com/guoweiofpku http://blog.sina.com.cn/u/3266490431 刘家瑛 微博 http://weibo.com/pkuliujiaying

1

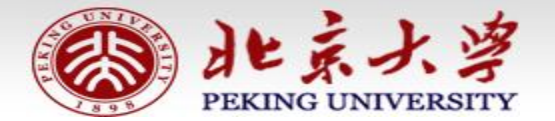

信息科学技术学院《程序设计实习》 郭炜 刘家瑛

## 标准模板库STL

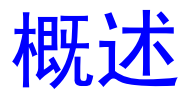

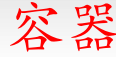

### 容器 容器上的迭代器类别

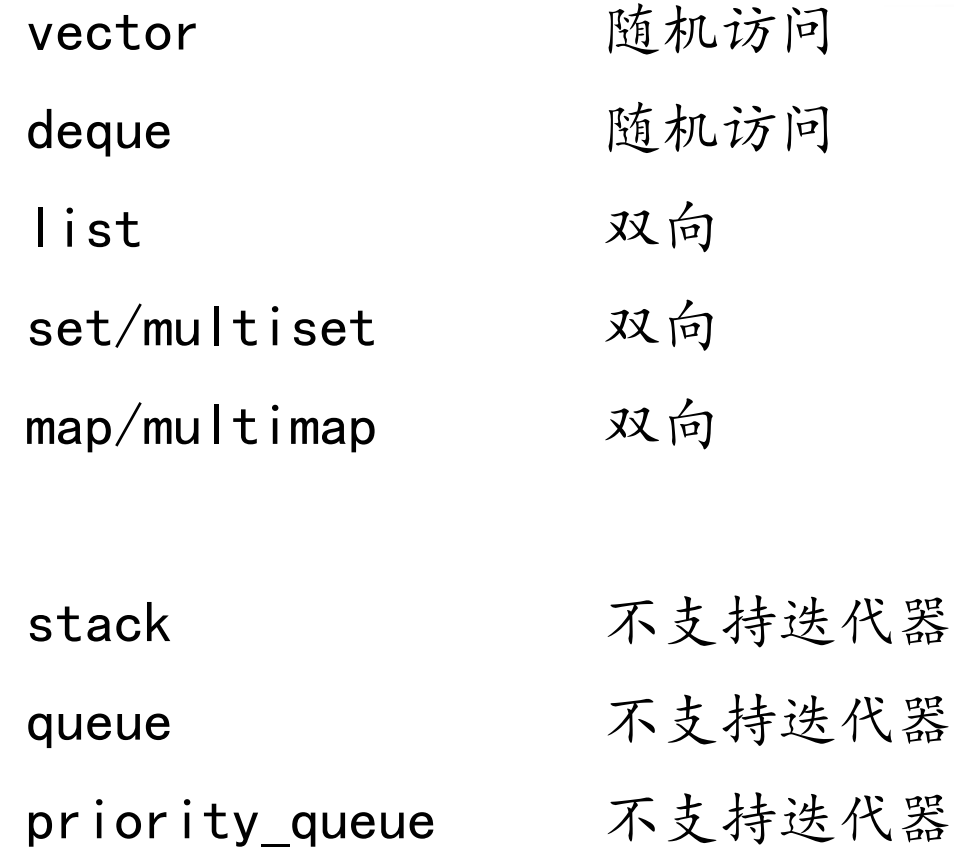

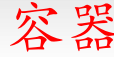

vector 随机访问 deque 随机访问 list 双向 set/multiset 双向 map/multimap 双向 stack 不支持迭代器

queue 不支持迭代器

priority queue 不支持迭代器

容器 容器上的迭代器类别

有的算法,例如sort, binary search需要通过 随机访问迭代器来访问 容器中的元素,那么 list以及关联容器就不 支持该算法!

**4**

vector的迭代器是随机迭代器,

遍历 vector 可以有以下几种做法(deque亦然): vector $\lt$ int $> v(100)$ ;

int i;

```
for(i = 0; i < v.size(); i + +)
```
cout << v[i];//根据下标随机访问

vector<int>::const\_iterator ii;

for(  $i = v \cdot \text{begin}(i)$ ;  $ii := v \cdot \text{end}(i)$ ; $ii \cdot +$ ) cout  $<<$  \* ii:

for(  $ii = v \cdot \text{begin}$ );  $ii < v \cdot \text{end}$  (); $ii + +$ )

 $ii = v \cdot \text{begin}(i)$ ; while( ii < v.end()) { cout  $<<$  \* ii:  $ii = ii + 2;$ }

//间隔一个输出:

list 的迭代器是双向迭代器,

正确的遍历list的方法:

list<int> v;

list<int>::const\_iterator ii;

```
for( ii = v \cdot \text{begin}); ii != v \cdot \text{end} (); ++ii )
                               cout << * ii; <br> times = different different different different different different different different different different different different different different different different different different different differe
```
**ERROR** for( $i = v.\text{begin}(i); i \leq v.\text{end}(i); i \neq +1$ ) cout  $<<$  \* ii; //双向迭代器不支持 <,list没有 [] 成员 函数 for(int  $i = 0$ ; $i < v$  size();  $i + +$ ) cout  $<<$   $v[i]$ ,

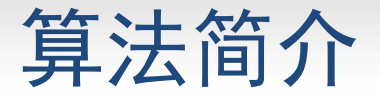

- 算法就是一个个函数模板, 大多数在<algorithm> 中定义
- STL中提供能在各种容器中通用的算法,比如查找,排序等
- 算法通过迭代器来操纵容器中的元素。许多算法可以对容器中的一个 局部区间进行操作,因此需要两个参数,一个是起始元素的迭代器, 一个是终止元素的后面一个元素的迭代器。比如,排序和查找
- 有的算法返回一个迭代器。比如 find() 算法,在容器中查找一个元 素,并返回一个指向该元素的迭代器
- 算法可以处理容器,也可以处理普通数组

## 算法示例: find()

### template<class InIt, class T> InIt find(InIt first, InIt last, const T& val);

- first 和 last 这两个参数都是容器的迭代器,它们给出了容器中的 查找区间起点和终点[first,last)。区间的起点是位于查找范围之中 的,而终点不是。find在[first,last)查找等于val的元素
- 用 == 运算符判断相等
- **8** 函数返回值是一个迭代器。如果找到,则该迭代器指向被找到的元素。 如果找不到,则该迭代器等于last

```
#include <vector>
\#include \langlealgorithm\rangle\#include \ltiostream>using namespace std;
int main() { //find算法示例
           int array[10] = \{10, 20, 30, 40\};
           vector\langle \text{int} \rangle v;
           v.push back(1); v.push back(2);
           v.push_back(3); v.push_back(4);
           vector<int>::iterator p;
           p = \text{find}(v.\text{begin}(),v.\text{end}(),3);if( p := v). end()cout << * p << endl; //输出3
```
输出: 3 not found 3 20

 $p = \text{find}(v.\text{begin}(),v.\text{end}(),9);$ if(  $p ==$  v.end()) cout  $<<$  "not found "  $<<$  endl;  $p = \text{find}(v.\text{begin}) + 1, v.\text{end}) - 2, 1); //$  整个容器: [1,2,3,4], 查找区间: [2,3) if(  $p := v$ ).end()) cout  $<<$  \* p  $<<$  endl; int \* pp = find(  $array, array+4, 20$ );//数组名是迭代器 cout  $<<$  \* pp  $<<$  endl; 输出: 3 not found 3

}

20
#### STL中"大""小"的概念

- 关联容器内部的元素是从小到大排序的
- 有些算法要求其操作的区间是从小到大排序的,称为"有序区间算法" 例: binary search
- 有些算法会对区间进行从小到大排序,称为"排序算法"

例: sort

- ▶ 还有一些其他算法会用到"大", "小"的概念 使用STL时,在缺省的情况下,以下三个说法等价:
- 1) x比y小
- 2) 表达式"x<y"为真
- 3)  $v$ 比 $x \star$

#### STL中"相等"的概念

- > 有时, "x和y相等"等价于"x==y为真"
	- 例:在未排序的区间上进行的算法,如顺序查找find ………
- > 有时"x和y相等"等价于"x小于y和y小于x同时为假" 例: 有序区间算法, 如binary search 关联容器自身的成员函数find

………

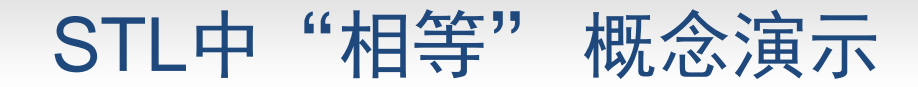

#include <iostream>

};

```
#include <algorithm>
using namespace std;
class A {
 int v;
 public:
   A(int n):v(n) { }
    bool operator 
< ( const A & a2) const 
                                                     {
          cout << v << "&lt;~a2.v << "?" &lt;~end:
          return false,
    }
    bool operator ==(const A & a2) const
                                                    {
          cout << v << "==" << a2.v << "?" << end;return v == a2.v;
     }
```
#### STL中"相等" 概念演示

#### int main()

{

}

A a  $[] = \{ A(1), A(2), A(3), A(4), A(5) \};$ cout << binary\_search(a,a+4,A(9)); //折半查找 return 0;

#### STL中"相等" 概念演示

#### int main()

```
A a [] = \{ A(1), A(2), A(3), A(4), A(5) \};cout << binary_search(a,a+4,A(9));
return 0;
```
#### }

{

输出结果: 3<9? 2<9?  $1<9?$ 9<1? 1

#### In-Video Quiz

1. 假设p和p1是set上的迭代器,以下5个表达式有几个是非法的?  $(1)$  ++p

- (2) --p
- (3) p+1
- $(4)$  p $<$ p1
- (5) p[2]
- A) 1 B) 2 C)3 D)4

2. binary\_search在查找过程中, 比较元素和被查找的值是否相等时, 用哪个运算符进行比较? A) = B) == C) < D) < 和 ==,一个都不能少

# vector

### 郭 炜 刻家瑛

**1**

北京大学

北京大学 程序设计实习

### **vector**

- 可变长的动态数组
- 必须包含头文件 #include <vector>
- 支持 随机访问迭代器
	- 根据下标随机访问某个元素时间为常数
	- 在尾部添加速度很快
	- 在中间插入慢
- ▲ 所有STL算法 都能对vector操作

## vector的成员函数

构造函数初始化

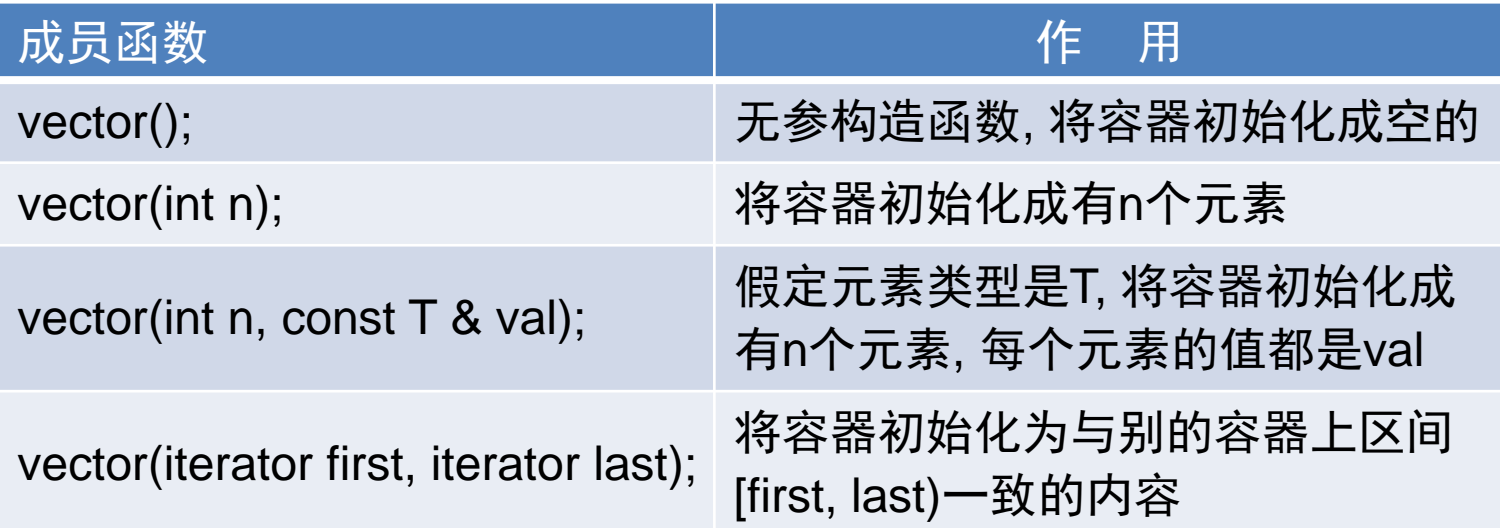

## vector的成员函数

#### 其他常用函数

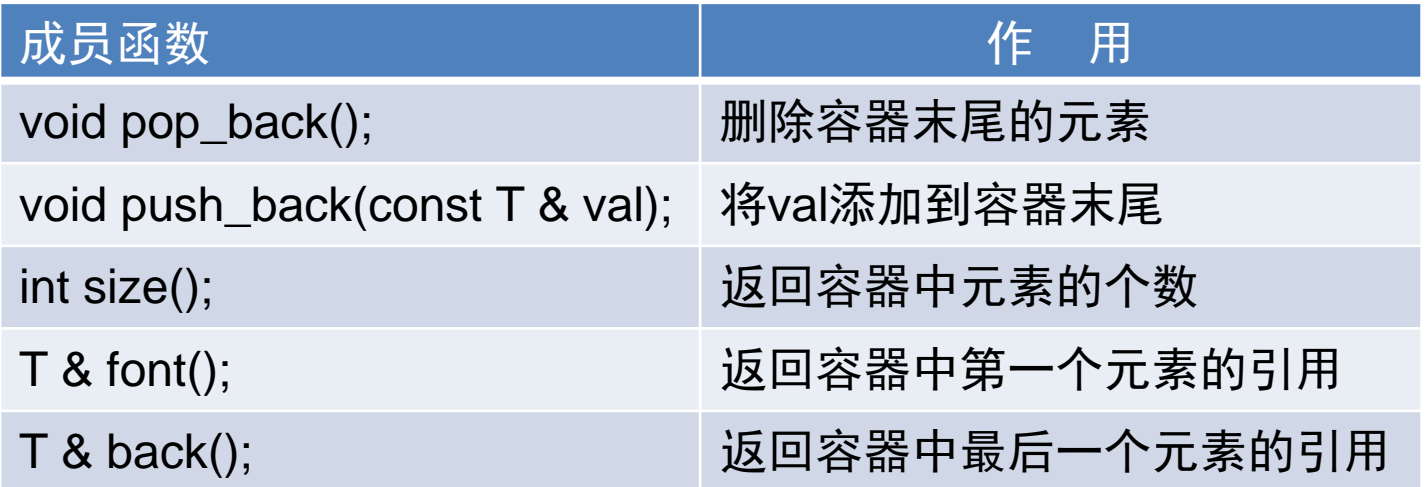

例1:

#include <iostream> #include <vector> using namespace std; int main() { int i; int a[5] =  $\{1, 2, 3, 4, 5\}$ ; vector  $\langle v(t) \rangle$ ; cout  $<<$  v.end()  $-$  v.begin()  $<<$  endl; for(  $i = 0$ ;  $i < v$  size();  $i + 1$   $v[i] = i$ ;  $v.$ at $(4)$  = 100; for(  $i = 0$ ;  $i < v$  size();  $i + +$  ) cout  $<<$   $v[i]$   $<<$  ","; cout << endl; vector<int> v2(a,a+5); //构造函数 v2.insert(v2.begin() + 2,13); //在begin()+2位置插入13 for( $i = 0$ ;  $i < v2$ .size();  $i + + v$ cout  $<< v2$ .  $at(i) << "$ ." ; } **<sup>5</sup>**

输出: 5 0,1,2,3,100, 1,2,13,3,4,5,

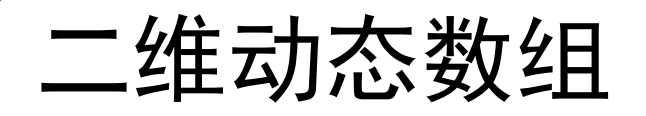

#### vector< vector <int > >  $v(3)$ ;

//v有3个元素,

//每个元素都是vector<int> 容器

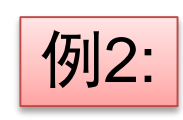

}

#include <iostream > #include <vector> using namespace std; int main() { vector<vector<int >> v(3); for(int i=0;  $i < v.size()$ ;  $++i)$ for(int  $i=0$ ;  $i<4$ ;  $+i$ ) v[i].push\_back(j); for(int i=0;  $i < v$  size();  $++i$ }{ for(int  $j=0$ ;  $j \lt v[i].size()$ ;  $++j)$  $\text{cout} \ll \text{v[i][j]} \ll \text{``}$  "; cout<<endl; } return 0;

### In-Video Quiz

- vector没有以下哪个成员函数:
- A) push\_back
- B) front
- C) pop\_back
- ▲ D) push\_front

# list 和 deque

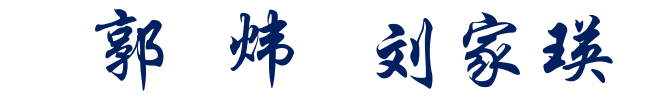

北京大学 程序设计实习

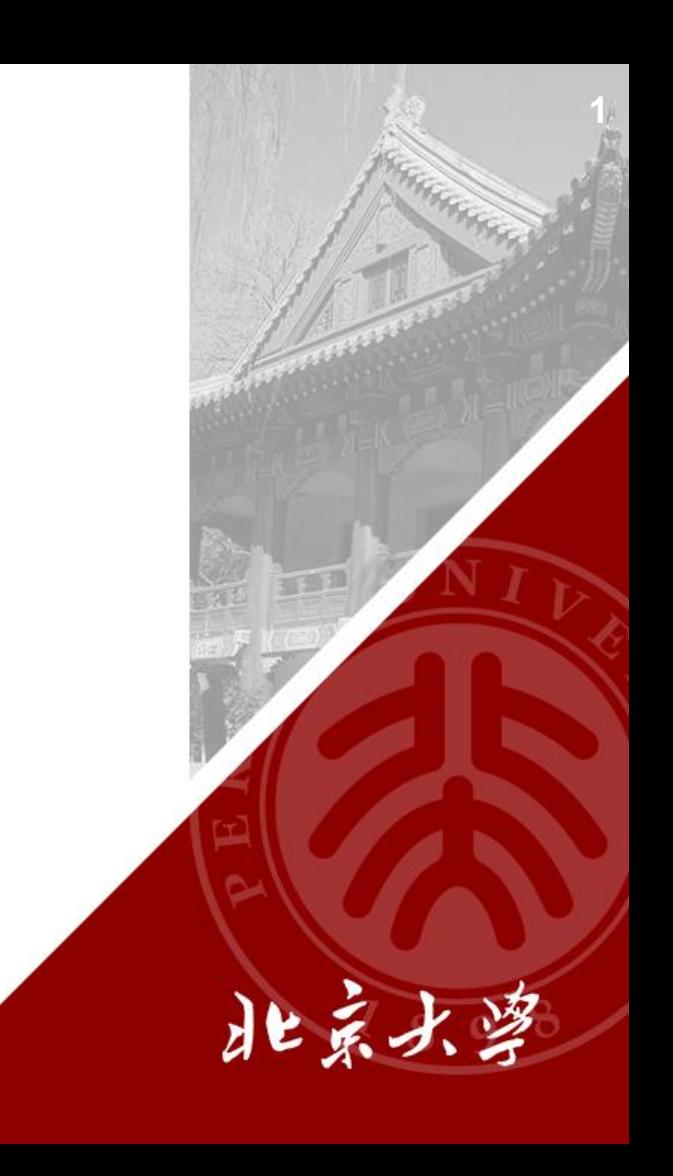

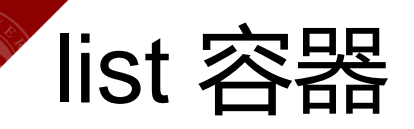

#### ▲ 双向链表 #include <list>

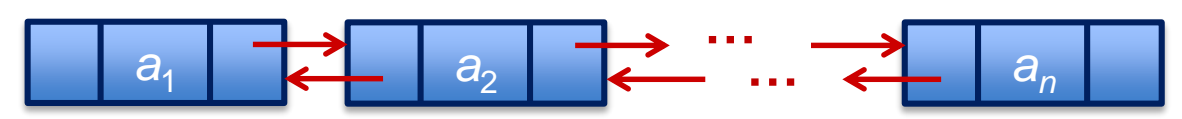

在任何位置插入/删除都是常数时间

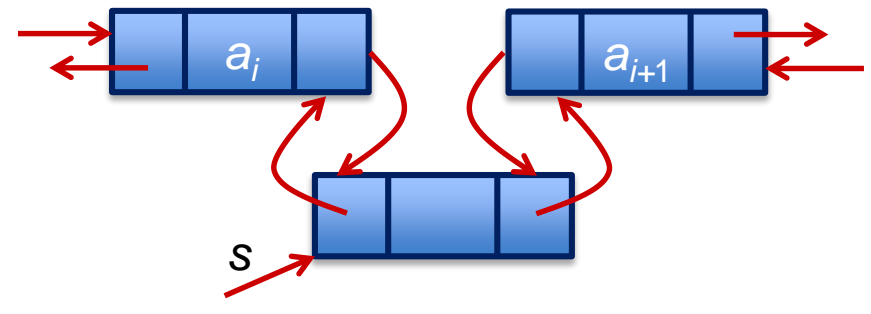

- 不支持根据下标随机存取元素
- 具有所有顺序容器都有的成员函数

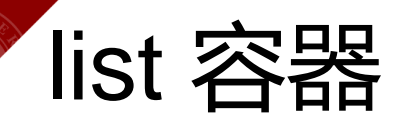

### 还支持8个成员函数:

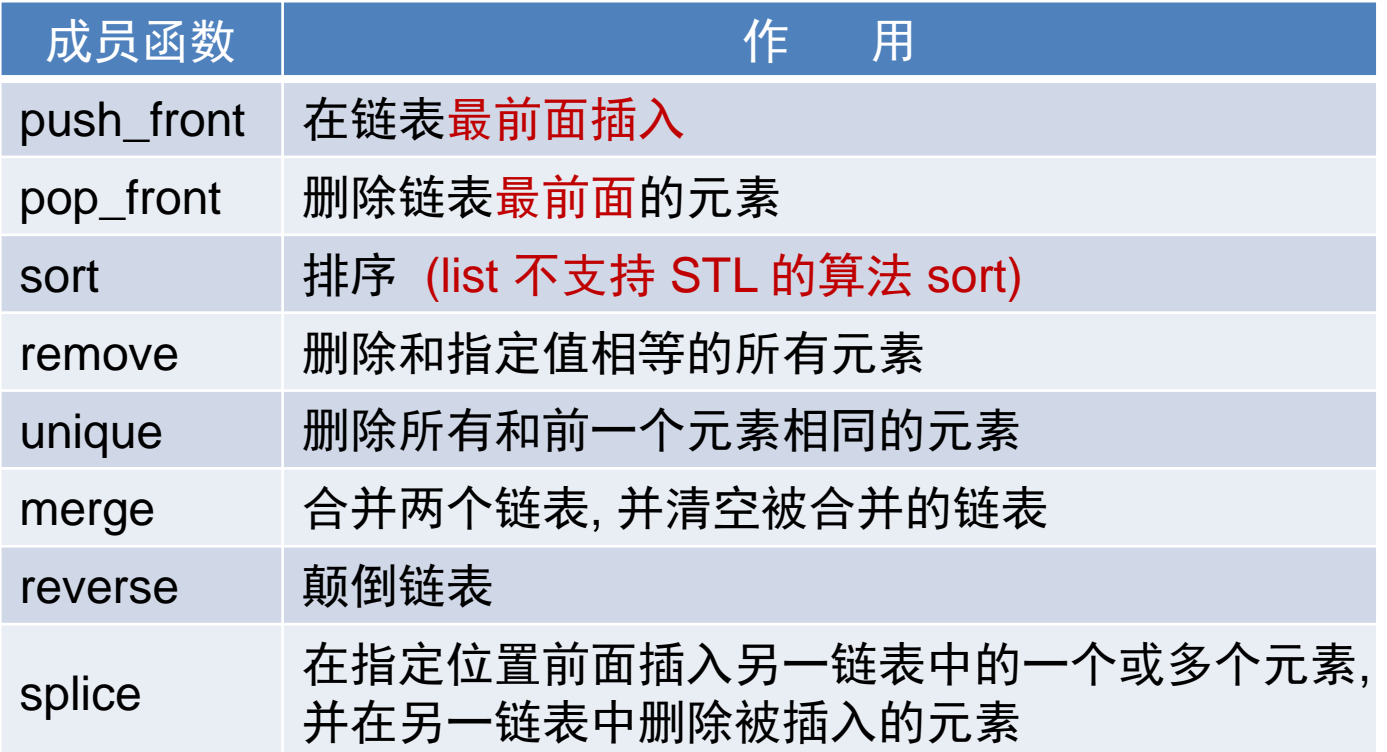

# list容器之sort函数

- ▲ list容器的迭代器不支持完全随机访问
- 不能用标准库中sort函数对它进行排序
- list自己的sort成员函数

list<T> classname

classname.sort(compare); //compare函数可以自己定义

classname.sort(); //无参数版本, 按**<**排序

▲ list容器只能使用双向迭代器

不支持大于/小于比较运算符, []运算符和随机移动 (即类似 "list的迭代器+2" 的操作)

#include <list> #include <iostream> #include <algorithm> using namespace std; class A { //定义类A, 并以友元重载<, ==和<< private: int n; public: A( int n\_ ) {  $n = n$ ; } friend bool operator<( const A & a1, const A & a2); friend bool operator==( $\text{const} \land \text{ } 8$  a1, const  $\land \text{ } 8$  a2); friend ostream & operator  $<<$  ostream & o, const A & a); };

```
bool operator<( const A & a1, const A & a2) {
   return a1.n < a2.n;}
bool operator==( const A & a1, const A & a2) {
   return a1.n == a2.n;}
ostream & operator <<( ostream & o, const A & a) {
   o \ll a.n;
   return o;
}
```

```
//定义函数模板PrintList, 打印列表中的对象
template <class T>
void PrintList(const list<T> & lst) {
   int tmp = lst.size();
   if( tmp > 0 ) {
       typename list<T>::const_iterator i; 
       i = lst.begin();
       for(i = 1st.begin(); i != 1st.end(); i++)cout << * i<< ", ";
   }
}
        //与其他顺序容器不同, list容器只能使用双向迭代器,
        //因此不支持大于/小于比较运算符, []运算符和随机移动
        // typename用来说明 list<T>::const_iterator是个类型
        //在VS中不写也可以
```
**7**

int main()

```
list < A> lst1, lst2;
```
lst1.push\_back(1); lst1.push\_back(3);

lst1.push\_back(2); lst1.push\_back(4); lst1.push\_back(2);

lst2.push\_back(10); lst2.push\_front(20);

lst2.push\_back(30); lst2.push\_back(30);

lst2.push\_back(30); lst2.push\_front(40); lst2.push\_back(40);

cout << "1) "; PrintList( lst1); cout << endl;

cout << "2) "; PrintList( lst2); cout << endl;

lst2.sort(); //list容器的sort函数

cout  $<<$  "3) "; PrintList(  $|$ st2); cout  $<<$  endl;

1) 1,3,2,4,2,

2) 40,20,10,30,30,30,40,

3) 10,20,30,30,30,40,40,

lst2.pop\_front(); cout << "4) "; PrintList( lst2); cout << endl; lst1.remove(2); //删除所有和A(2)相等的元素 cout  $<<$  "5) "; PrintList( lst1); cout  $<<$  endl; lst2.unique(); //删除所有和前一个元素相等的元素 cout << "6) "; PrintList( lst2); cout << endl; lst1.merge (lst2); //合并 lst2到lst1并清空lst2 cout << "7) "; PrintList( lst1); cout << endl; cout << "8) "; PrintList( lst2); cout << endl; lst1.reverse(); cout << "9) "; PrintList( lst1); cout << endl; 4) 20,30,30,30,40,40, 5) 1,3,4, 6) 20,30,40, 7) 1,3,4,20,30,40, 8)

9) 40,30,20,4,3,1,

lst2.push\_back (100); lst2.push\_back (200); lst2.push\_back (300); lst2.push\_back (400); list<A>::iterator p1, p2, p3;  $p1 = find(lst1.begin(),lst1.end(), 3);$  $p2 = \text{find}(\text{lst2}.\text{begin}(), \text{lst2}.\text{end}(), 200);$  $p3 = find(lst2.begin(),lst2.end(), 400);$ lst1.splice(p1, lst2, p2, p3); //将[p2,p3)插入p1之前, //并从lst2中删除[p2, p3) cout << "11) "; PrintList( lst1); cout << endl; cout << "12) "; PrintList( lst2); cout << endl;

11) 40,30,20,4,200,300,3,1, 12) 100,400,

}

```
输出:
1) 1,3,2,4,2,
2) 40,20,10,30,30,30,40,
3) 10,20,30,30,30,40,40,
4) 20,30,30,30,40,40,
5) 1,3,4,
6) 20,30,40,
7) 1,3,4,20,30,40,
8)
9) 40,30,20,4,3,1,
11) 40,30,20,4,200,300,3,1,
12) 100,400
,
```
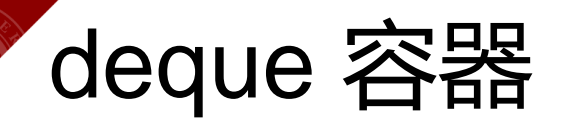

- 双向队列
- 必须包含头文件 #include <deque>
- ▲ 所有适用于vector的操作 → 都适用于deque
- ▲ deque还有 push\_front (将元素插入到容器的头部)

和 pop\_front (删除头部的元素) 操作

### In-Video Quiz

- deque没有以下哪个成员函数
- A) sort
- B) push\_front
- C) pop\_front
- D) back

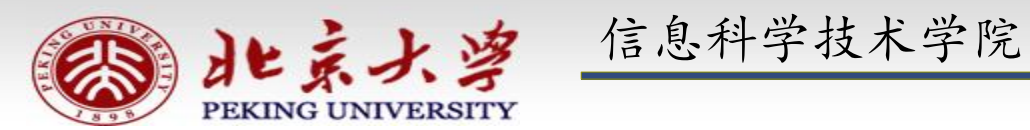

# 程序设计实习

郭炜 微博 http://weibo.com/guoweiofpku http://blog.sina.com.cn/u/3266490431 刘家瑛 微博 http://weibo.com/pkuliujiaying

**1**

1

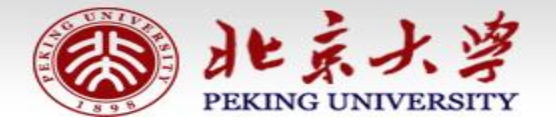

信息科学技术学院《程序设计实习》 郭炜 刘家瑛

## 标准模板库STL

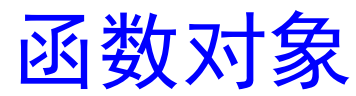

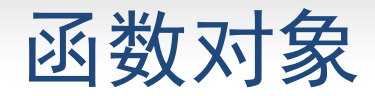

};

#### 若一个类重载了运算符 "()",

则该类的对象就成为函数对象 class CMyAverage { //函数对象类 public:

```
double operator() ( int a1, int a2, int a3 ) {
    return (double)(a1 + a2+a3) / 3;
}
```
CMyAverage average; //函数对象 cout  $\ll$  average(3,2,3); // average. operator () (3, 2, 3) 输出 2.66667

```
Dev C++ 中的 Accumulate 源代码1:
```

```
template<typename _InputIterator, typename _Tp>
 _Tp accumulate(_InputIterator __first, _InputIterator __last, 
               T_p init)
  {
```

```
for (; \text{first} != \text{last}; ++ first)
             \overline{\text{init}} = \overline{\text{init}} + \overline{\text{*}} first;
      return init;
    }
// typename 等价于class
```
Dev C++ 中的 Accumulate 源代码2:

template<typename \_InputIterator, typename \_Tp, typename \_BinaryOperation> \_Tp accumulate(\_InputIterator \_\_first, \_InputIterator \_\_last, \_Tp \_\_init, \_BinaryOperation \_\_binary\_op)  $\{$ for (;  $_{\_}first$  !=  $_{\_}last$ ; ++  $_{\_}first$ )  $\_init = \_ \text{binary\_op}(\_ \text{init}, \text{*} \_ \text{first});$ return \_\_init; }

调用accumulate时, 和\_\_binary\_op对应的实参可以是个函数或函数对象

#### 函数对象的应用示例

- #include <iostream >
- #include <vector>
- #include <algorithm>
- #include <numeric>
- #include <functional>
- using namespace std;

}

- int sumSquares( int total, int value)
- return total + value  $*$  value;  $\}$

```
template <class T>
void PrintInterval(T first, T last)
{ //输出区间
[first,last
)中的元素
         for(; first != last; ++ first)
                   cout << * first << " ";
         cout << endl
;
```

```
template<class T> 
class SumPowers
{
        private:
                int power; 
        public:
                SumPowers(int p):power(p) { }
                const T operator() ( const T & total, const T & value) 
                { //计算 value的power次方,加到total上
                        T v = value;
                        for( int i = 0; i < power - 1; ++ i)
                                 v = v * value;
                        return total + v;
                }
```
};

#### int main()

return 0;

}

{

```
const int SIZE = 10;
int a1[ ] = \{ 1,2,3,4,5,6,7,8,9,10 \};
vector<int> v(a1,a1+SIZE);
cout << "1) "; PrintInterval(v.begin(),v.end());
int result = accumulate(v.begin)(v.end(),v.end(),0.SumSquares);cout << "2) 平方和: " << result << endl;
result =accumulate(v.begin(),v.end(),0,SumPowers<int>(3));
cout << "3) 立方和:" << result << endl;
result =accumulate(v.begin(),v.end(),0,SumPowers<int>(4)); 
cout << "4) 4次方和:" << result;
                                                        输出:
```

```
8
4) 4次方和:253331) 1 2 3 4 5 6 7 8 9 10
2) 平方和:385
3) 立方和:3025
```
int result = accumulate(v.begin(),v.end(),0,SumSquares);

实例化出:

{

}

int accumulate(vector<int>::iterator first,vector<int>::iterator last, int init,int ( \* op)( int,int))

```
for (; first != last; ++first)
                init = op(int, *first);return init;
```
accumulate(v.begin(),v.end(),0,SumPowers<int>(3));

实例化出:

int accumulate(vector<int>::iterator first,vector<int>::iterator last, int init, SumPowers<int> op) { for  $($ ; first  $!=$  last;  $++$ first)  $init = op(int, *first);$ 

return init;

}

# STL中的函数对象类模板

以下模板可以用来生成函数对象。

equal\_to

greater

less

…….

头文件: <functional>

# greater 函数对象类模板

template<class T>

}

};

struct greater : public **binary** function<T, T, bool> { bool operator()(const T& x, const T& y) const { return  $x > y$ ;

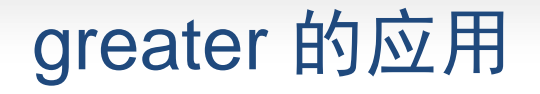

- list 有两个sort成员函数
- $\triangleright$  void sort();

将list中的元素按"<"规定的比较方法升序排列。

**►** template <class Compare>

void sort (Compare op);

将list中的元素按 op 规定的比较方法升序排列。即要比较x,y 大小时,看 op(x,y)的返回值, 为true则认为 x小于y

```
#include <list>
 #include <iostream>
 using namespace std;
 class MyLess {
    public:
      bool operator()( const int & c1, const int & c2 ) 
      {
            return (c1 % 10) < (c2 % 10);
       }
 };
 template <class T>
 void Print(T first,T last) {
          for(; first != last; ++ first) cout << * first << ",";
 }
greater 的应用
```

```
int main()
```
}

```
const int SLZE = 5;
int a[SIZE] = {5,21,14,2,3};
list<int> lst(a,a+SIZE);
lst.sort(MyLess()); 
Print( lst.begin(), lst.end());
cout << endl;
lst.sort(greater<int>()); //greater<int>()是个对象
Print( lst.begin(), lst.end());
cout << endl;
return 0;
```

```
输出:
21,2,3,14,5,
21,14,5,3,2,
```
### 在STL中使用自定义的"大", "小"关系

关联容器和STL中许多算法,都是可以用函数或函数对象自定义 比较器的。在自定义了比较器op的情况下,以下三种说法是等价 的:

1) x小于y 2) op(x,y)返回值为true 3) y大于x

### 例题:写出MyMax模板

```
#include <iostream>
#include <iterator>
using namespace std;
class MyLess {
 public: 
   bool operator() (int a1,int a2) {
     if( ( a1 % 10 ) < (a2%10) )
        return true;
     else
        return false;
    }
         bool MyCompare(int a1,int a2)
          {
           if( ( a1 % 10 ) < (a2%10) )
              return false;
           else 
               return true; 
          }
```
};

```
int main()
```

```
{
  int a[] = \{35,7,13,19,12\};
  cout << * MyMax(a,a+5,MyLess())
        << endl;
  cout << * MyMax(a,a+5,MyCompare) 
        << endl; 
  return 0; 
}
                                输出:
                                19
                                12
```

```
template <class T, class Pred>
T MyMax( T first, T last, Pred myless)
{
 T tmpMax = first;
 for(; first != last; ++ first)
    if( myless( * tmpMax,* first))
       tmpMax = first;return tmpMax;
};
```
#### In-Video Quiz

如果A是一个类, lst是list<A>类的对象, 则若要使lst.sort(greater<A>()) 能 够工作,必须重载哪个运算符?

- $A$ ) >
- $B$ )  $<$
- $C$ ) ==
- D) 亲,根本不需要重载任何运算符的哟